N. Besborodko, Ein einfaches Modell etc. 449

# Original-Mitteilungen an die Redaktion,

### Ein einfaches Modell zur Veranschaulichung des Achsenbildes einachsiger Kristalle in konoskopisch betrachteten Schnitten.

#### Von N.Besborodko in Nowotscherkassk.

#### Mit 6 Textfiguren.

Mit dieser Notiz will ich den Fachgenossen , die das mikroskopische Praktikum der Studenten leiten , entgegenkommen und ihnen diese Aufgabe dadurch erleichtern , daß ich hier ein leicht und schnell herstellbares Modell beschreibe , mittels dessen eine Reihe Erscheinungen sich demonstrieren lassen, die fiir einachsige

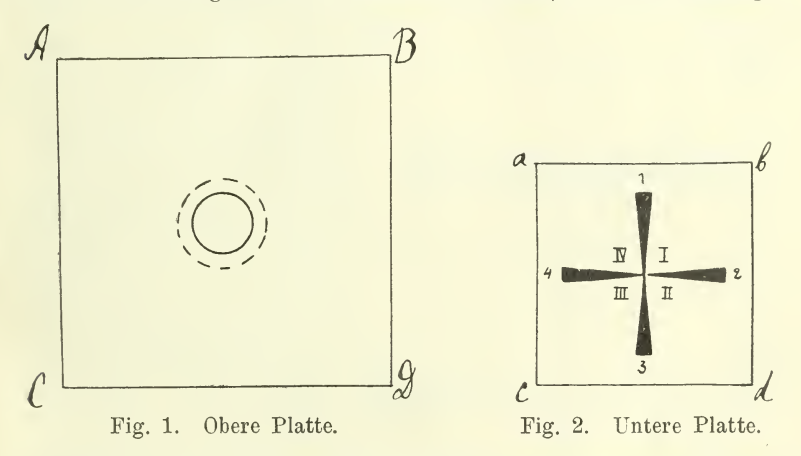

Kristalle bei der Untersuchung derselben in konvergentem polari sierten Licht charakteristisch sind.

Bei den mikroskopischen Untersuchungen der erzführenden Gesteine im Institut für angewandte Geologie und Mineralogie in Nowotscherkassk wird ein von mir vorgeschlagenes, sehr einfaches und veranschaulichendes Modell gebraucht, welches bei der Besprechung und Erklärung der Kreuzfigur und der damit ver bundenen weiteren Operationen (hauptsächlich bei der Bestimmung des Charakters der Doppelbrechung vermittelst Gipsplättchen vom Rot 1. Ordnung) gute Dienste leistet.

Auf den Fig. <sup>1</sup> und 2 sind zwei Platten abgebildet, die aus dickem Karton, Metall oder einem Holzbrett hergestellt sind. Die obere Platte (Fig. 1) ist mit einer Öffnung von etwa <sup>2</sup> cm Durchmesser versehen, welche das Gesichtsfeld des Mikroskops darstellen soll; auf derselben Platte, nur auf ihrer unteren Seite wird eine

Centralblatt f.Mineralogie ete. 1912. 29

Leitrinne angebracht in etwa <sup>3</sup> —<sup>4</sup> mm Abstand rings um die genannte Öffnung , wie es auf Fig. <sup>1</sup> punktiert angedeutet ist. Die untere Platte (Fig. 2) trägt ein auf ihr aufgezeichnetes Kreuz;

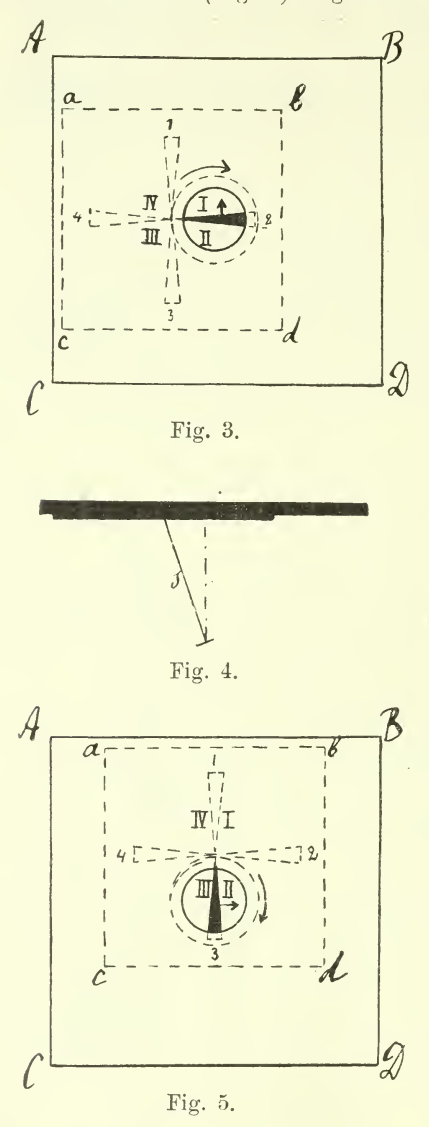

durch den Schnittpunkt des Kreuzes geht ein Stift " $s^u$ (Fig. 4), dessen oberer Teil auf der anderen Seite der Platte erscheint, doch dabei immer so klein bleibt, daß seine Länge die Tiefe der Leitrinne der ersten Platte nicht übersteigt.

Legt man die obere Platte (Fig. 1) dicht an die untere Platte (Fig. 2) so, daß die Kreuzmitte in die Öffnung hineinfällt, so erhält man das bekannte Bild der in konvergentem Licht er scheinenden Kreuzfigur, welches den nahe senkrecht zur optischen Achse geschnitte nen einachsigen Mineralien eigen ist. Der Stift "s" (Fig. 4), welchen man dabei in entsprechender aufrechter oder wenig geneigter Stel lung hält, dient hier als die optische Achse der ganzen Figur.

Nun schiebt man die Kreuzmitte derunterenPlatte etwas seitwärts von der Öffnung, so daß der hervor ragende Teil des geneigten Stiftes, s" in die ringförmige Leitrinne der oberen Platte hineinragt (Fig. 3). Man sieht daraus, daß bei solcher Vereinigung der beiden Plat ten durch die Öffnung nur ein einziger Balken (auf Fig. 3 z. B. Balken  $, 2^{\alpha}$ ) zum Vor-

schein kommt. Jetzt dreht man die untere Platte in der Richtung des Pfeiles, so daß der Stift "s" immer der Leitrinne folgt und beim Drehen einen Kegel beschreibt (Fig. <sup>3</sup> —5), die Kreuzbalken aber

#### Ein einfaches Modell zur Veranschaulichung etc. 451

sich selbst parallel bleiben. Dies wird einfach erreicht, indem man stets bei der Drehung dafür sorgt, daß die entsprechenden Seiten der beiden Platten ebenso in parallelen Stellungen (AB //ab; -CD //cd usw.) zueinander verbleiben. Der Studierende soll dabei darauf aufmerksam gemacht werden , daß die Kreuzbalken den Schwingungsrichtungen der beiden Nicols entsprechen müssen, die bei der ganzen Operation unveränderlich bleiben, während der Schnittpunkt des Kreuzes , welcher dem Austritt der geneigten optischen Achse entspricht, bei Drehung des Kristalls einen Kreis um das Zentrum des Gesichtsfeldes beschreiben muß.

Die ganze Operation veranschaulicht die Balkenbewegung bei einachsigen Mineralien, wie sie ausführlich in Lehrbüchern<sup>1</sup> beschrieben wird.

Das Modell zeigt dabei den Studierenden, daß man den Charakter der Doppelbrechung einachsiger Kristalle auch dann er-

kennen kann, wenn derselbe nicht senkrecht zur optischen  $\mathcal A$ Achse ausgeschnitten ist und im Mikroskop nur die Balken und kein Kreuz bemerkbar ist.

Das dazu dienende Gipsplättchen vom Kot I.Ordnung ist, wie bekannt, dann zu ge brauchen , wenn man die Anordnung  $(I - IV)$  Fig. 2-6) der im Gesichtsfeld des Mikroskops vorhandenen Quadranten des Kreuzes richtig kennt. Diese Anordnung der Quadranten ist ohne weiteres klar, wenn beim Drehen des Mikroskoptisches

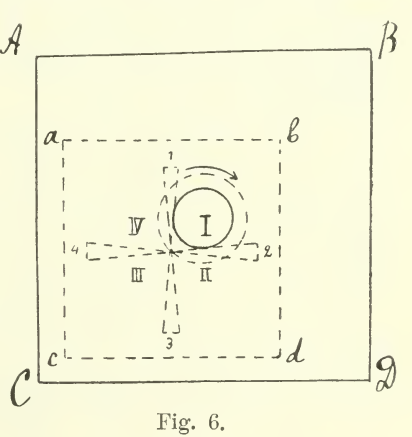

durch das Gesichtsfeld mindestens zwei Balken des Kreuzes auf einmal wandern. Ist dies nicht der Fall, so ist die Sache für den Studierenden immer erschwert; es ist dann empfehlenswert, das oben beschriebene Modell zu Rate zu ziehen. Der Studierende sieht bald, daß bei Drehung der unteren Platte in oben beschriebenem Sinne (in der Richtung des Pfeiles) jeder Balken der Kreuzfigur eine charakteristische, bloß ihm zukommende Bewegung besitzt , wie es aus dem folgenden Schema leicht er sichtlich ist.

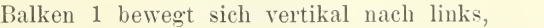

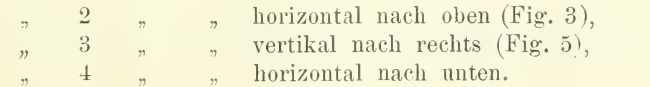

<sup>1</sup> Dr. E. WEINSCHENK, Anleitung zum Gebrauch des Polarisationsmikroskops. 1910. p. 113.

Wenn der Studierende dieses Schema richtig verstanden hat, so ist er immer imstande, sofort zu erkennen, welchen Quadranten er im Gesichtsfeld seines Mikroskops hat. Dabei können sämtliche Balken aus dem Gesichtsfeld des Mikroskops vollständig ver schwinden (Fig. 6). Man braucht nur zu wissen, welchen Charakter der Bewegung der letzte durch das Gesichtsfeld des Mikroskops gewanderte Balken besaß, um dadurch die Nummer des im Gesichtsfeld vorhandenen Quadranten richtig zu beurteilen. Z. B.:

> a) die Bewegung des Balkens war horizontal nach oben (Balken 2), es ergibt sich hiermit Quadrant II; b) die Bewegung des Balkens war vertikal nach rechts (Balken 3), es ergibt sich hiermit Quadrant III usw.

Will man den Quadrant <sup>I</sup> im Gesichtsfeld erhalten, um die Färbung dieses Quadranten nach einer Einschaltung des Gipsplättchens erkennen, so wird man folgenden Balken durch das Gesichtsfeld des Mikroskops laufen lassen:

> c) vertikal nach links (Balken l), es ergibt sich hiermit Quadrant I (Fig. 6).

Eeclits von dem letzten , vertikal nach links gewanderten Balken liegt der gewünschte Quadrant I; schiebt man das Gipsplättchen in das Mikroskop ein, so wird hiermit die Frage über den Charakter der Doppelbrechung erledigt.

Auf Grund desselben Prinzips kann man das beschriebene Modell auf verschiedene Weise modifizieren und verbessern.

Institut für angewandte Geologie und Mineralogie

am Polytechnikum in Nowotscherkassk.

## Ueber die topischen und die Valenz-Parameter. Von A. Fock in Berlin.

Die von BECKE<sup>1</sup> und MUTHMANN<sup>2</sup> aufgestellten topischen Parameter  $\chi$ ,  $\psi$  und  $\omega$  werden bekanntlich aus den geometrischen Konstanten eines Kristalls in der Weise hergeleitet, daß man die kristallographischen Achsen a, b, <sup>c</sup> mit dem topischen Faktor

$$
\sqrt[3]{\frac{\text{V}}{\text{a.e. } \sin \beta \cdot \sin \gamma \cdot \sin A}}
$$

multipliziert. In dieser Formel bedeutet V das beobachtete Molekularvolumen (Quotient aus Molekulargewicht und spezifischem Ge-

- <sup>1</sup> Anzeiger d. k. Akad. d. Wissensch. Math. Abt. 30. p. 204. (1893.)
- <sup>2</sup> Zeitschr. f. Krist. 22. p. 497. (1894.)

# **ZOBODAT - www.zobodat.at**

Zoologisch-Botanische Datenbank/Zoological-Botanical Database

Digitale Literatur/Digital Literature

[Zeitschrift/Journal:](https://www.zobodat.at/publikation_series.php?id=20898) Centralblatt für Mineralogie, Geologie und Paläontologie

Jahr/Year: 1912

Band/Volume: [1912](https://www.zobodat.at/publikation_volumes.php?id=59564)

Autor(en)/Author(s): Besborodko N.

Artikel/Article: Ein einfaches Modell zur [Veranschaulichung](https://www.zobodat.at/publikation_articles.php?id=410962) des Achsenbildes einachsiger Kristalle in konoskopisch betrachteten Schnitten. 449-452